# KNOWDIVE

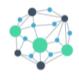

# **KGE - Knowledge Graph Engineering**

# **Exploiting Knowledge Graphs**

SPARQL and GraphDB

Alessio Zamboni

#### **Contents**

GraphDB

2 Dataset

3 SPARQL

# What is a GraphDB?

#### GraphDB

is an enterprise ready Semantic Graph Database developed by Ontotext and it is compliant with W3C Standards.

GraphDB is just one implementation, there is a lot of competition:

- Neo4J
- TerminusDB
- ArangoDB
- OpenRDF (previously Sesame)
- many other...

# **How to install GraphDB**

- Download the package from https://graphdb.ontotext.com;
- Use Docker \$ docker run -d -p 127.0.0.1:7200:7200 ontotext/graphdb:10.1.1-arm64

  If using ARM you need the proper image.

There is a *free version*, but also two proprietary license that include additional functionalities. For the course the free version is enough.

# **Concepts**

- Database → Repository;
- Record → Node (aka Entity);
- Field → Triple;
- $\blacksquare$  SQL  $\rightarrow$  SPARQL;
- $\blacksquare$  Table  $\rightarrow$  Graph.

#### **Hands On**

Installation and configuration

1 GraphDB

2 Dataset

3 SPARQL

#### **Datasets**

- Documentation of the Dataset here (https://platform.ontotext.com/semantic-objects/datasets/star-wars.html)
- Dataset in the documentation or here (http://shorturl.at/exLOP)

#### **Tricks**

- GraphDB allows you to upload up to 200MB.
  - \$ python -m SimpleHTTPServer 8081
  - \$ python3 -m http.server -bind 127.0.0.1 8080

1 GraphDB

2 Dataset

3 SPARQL

#### **SPARQL**

#### Definition

SPARQL is a protocol and a declarative query language for RDF.

#### Example

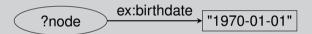

- Select a subgraphs that corresponds to the declaration;
- Uses pattern-matching.

# **Example Query**

#### Example

```
PREFIX owl: <http://www.w3.org/2002/07/owl#>
PREFIX rdf: <http://www.w3.org/1999/02/22-rdf-syntax-ns#>
SELECT ?s
WHERE {
    ?s ?p ?o .
} LIMIT 100
```

- Preamble
- Action (SELECT, DESCRIBE, ASK, CONSTRUCT)
- Source
- Pattern
- Solution modifier (LIMIT, ORDER BY, OFFSET)

# **Query Pattern**

- Basic Graph Pattern
- Group Graph Pattern
- Optional Graph Pattern
- Union Graph Pattern
- Graph Graph Pattern
- Constraint (FILTER BY)

#### Is not over!

SPARQL is a protocol! It can query remote knowledgegraphs, generate new entities, perform data migration and so on.

Cheatsheet (BASIC) → https://shorturl.at/ejouR

Full documentation → https://www.w3.org/TR/sparql11-query/

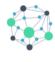

#### **KGE - Knowledge Graph Engineering**

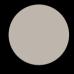

# Alessio Zamboni

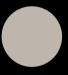

# **Exploiting Knowledge Graphs**SPARQL and GraphDB